# **Syllabus copy of courses 2019 – 2020**

**SOFT SKILLS LAB (SSP)**

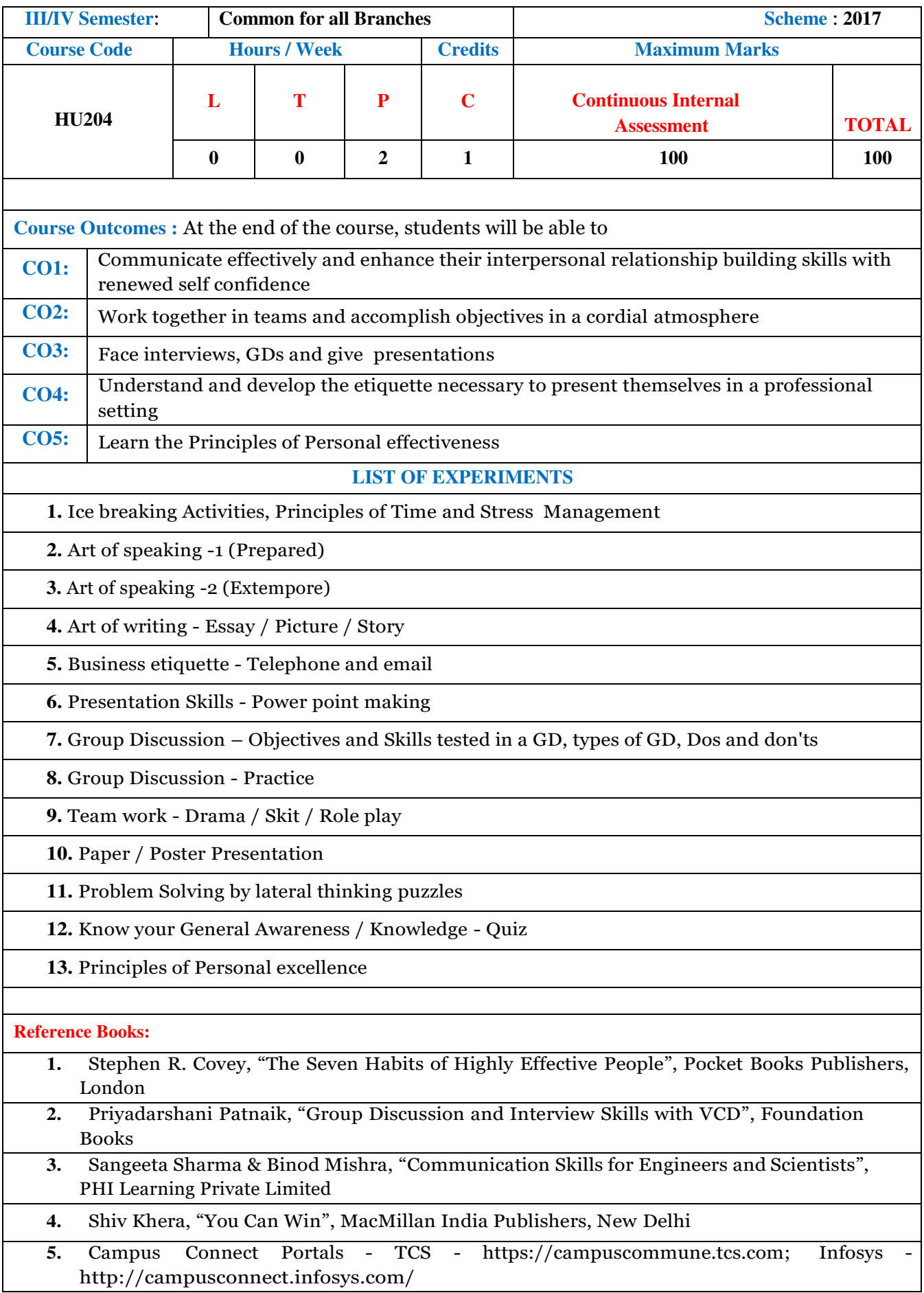

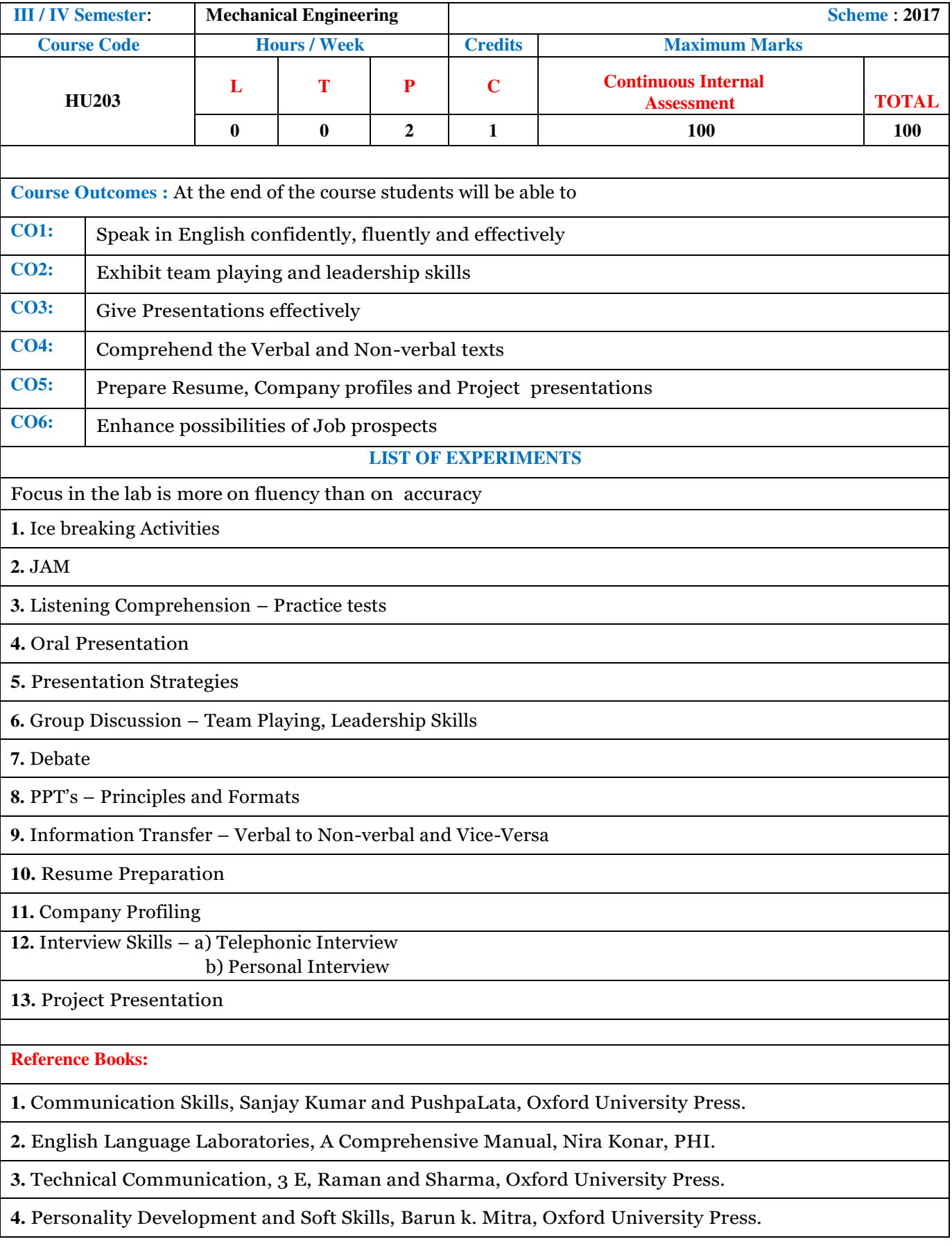

### **INTRODUCTION TO INFORMATION SYSTEMS (IIS)**

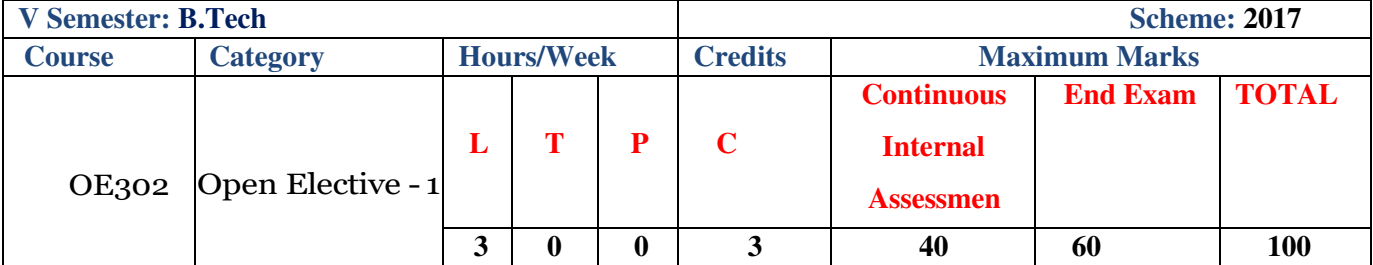

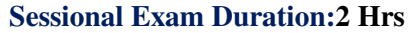

**Course Outcomes: At the end of the course students will be able to** 

**CO1:** Understand the concepts of Computer architecture and functionalities of System software

**CO2:** Understand the page replacement and CPU Scheduling Algorithms

**CO3:** Understand the phases of software development life cycle and process models.

**CO4:** Design ER model for real life scenarios

**CO5:** Apply SQL commands to create, update, modify and retrieve data from the data bases.

**CO6:** Apply normalization techniques to normalize the database.

### **UNIT– I**

**Fundamentals of Computers & Computer Architecture:** Introduction, Organization of a small computer, Central Processing Unit, Execution cycle, Instruction categories, measure of CPU performance, Memory, Input/output devices, BUS, addressing modes

**System Software:** Assemblers, Loaders and linkers, Compilers and interpreters.

### **UNIT– II**

**Operating System:** Introduction, Memory management schemes, Page replacement algorithms, Process management, CPU scheduling algorithms.

**Software engineering:** Software engineering: Introduction to Software engineering, Life cycle of a software project, software Development models.

### **UNIT– III**

**Relational Database Management System:** Introduction to DBMS, the database technology, data models, Database Users.

**Entity Relationship (E-R) Modelling:** Introduction, Notations, Modelling E-R Diagrams,

Case Studies, Merits and Demerits of E-R modelling.

## **UNIT– IV**

**Structured Query Language (SQL):** Introduction to SQL, Data types, Data Definition language commands, Data Manipulation Language Commands and Data control Language Commands, Candidate Key, Primary key, Foreign key, Select Clause, Where Clause, Logical Connectives – AND, OR, Range Search, Pattern Matching, Order By, Group By, Set Operations – Union, Intersect and Minus, Aggregate Functions, Join Operations.

#### **UNIT– V**

**Normalization:** 

Introduction, Need for Normalization, Process of Normalization, Types of Normal Forms (1 NF, 2 NF,

3 NF & BCNF), Merits and Demerits of Normalization.

**Text Books:**

1. Campus Connect Foundation Program – Computer Hardware and System Software

Concepts, Programming Fundamentals- Vol. – 1, INFOSYS**.**

2.Campus Connect Foundation Program – Relational Database Management System, Client Server Concepts, Introduction to Web Technologies - Vol. – 4, INFOSYS

3.Henry F. Korth& Abraham Silberschatz, - Data Base System Concepts, 5th Edition, 2005, c Graw hill

**Reference Books:**

1. M. Morris Mano [2011], [3 rd Edition], Computer system architecture, Pearson Education, 2011

- 2. Sommerville [2008], [7th Edition], Software Engineering, Pearson education.
- 3. Raghu Ramakrishna and Johannes Gehrke [2003], [3rd Edition], Data Base Management Systems, TATA McGraw Hil

4. Tanenbaum [2000], Modern Operating System, Pearson Education.

**Web References:**

1.<https://www.w3schools.com/sql/>

2.<https://www.geeksforgeeks.org/dbms/>

3.<https://www.tutorialride.com/software-engineering/software-engineering-tutorial.htm>

**Question Paper Pattern:**

**Sessional Exam**

The question paper for sessional examination is for 30 marks, covering half of the syllabus for first Sessional and remaining half for second sessional exam. Question No.1 which carries 6 marks contains three short answer questions of two marks each. The remaining three questions shall be EITHER/OR type questions carrying 8 marks each.

**End Exam**

Question Paper Contains Six Questions. Question 1 contains 5 short Answer questions each of 2 marks. (Total 10 marks) covering one question from each unit. The remaining five questions shall be EITHER / OR type questions carrying 10 marks each. Each of these questions is from one unit and may contain sub-questions. i.e. there will be two questions from each unit and the student should answer any one question.

# **METALLURGY AND WELDING LAB (MTW(P))**

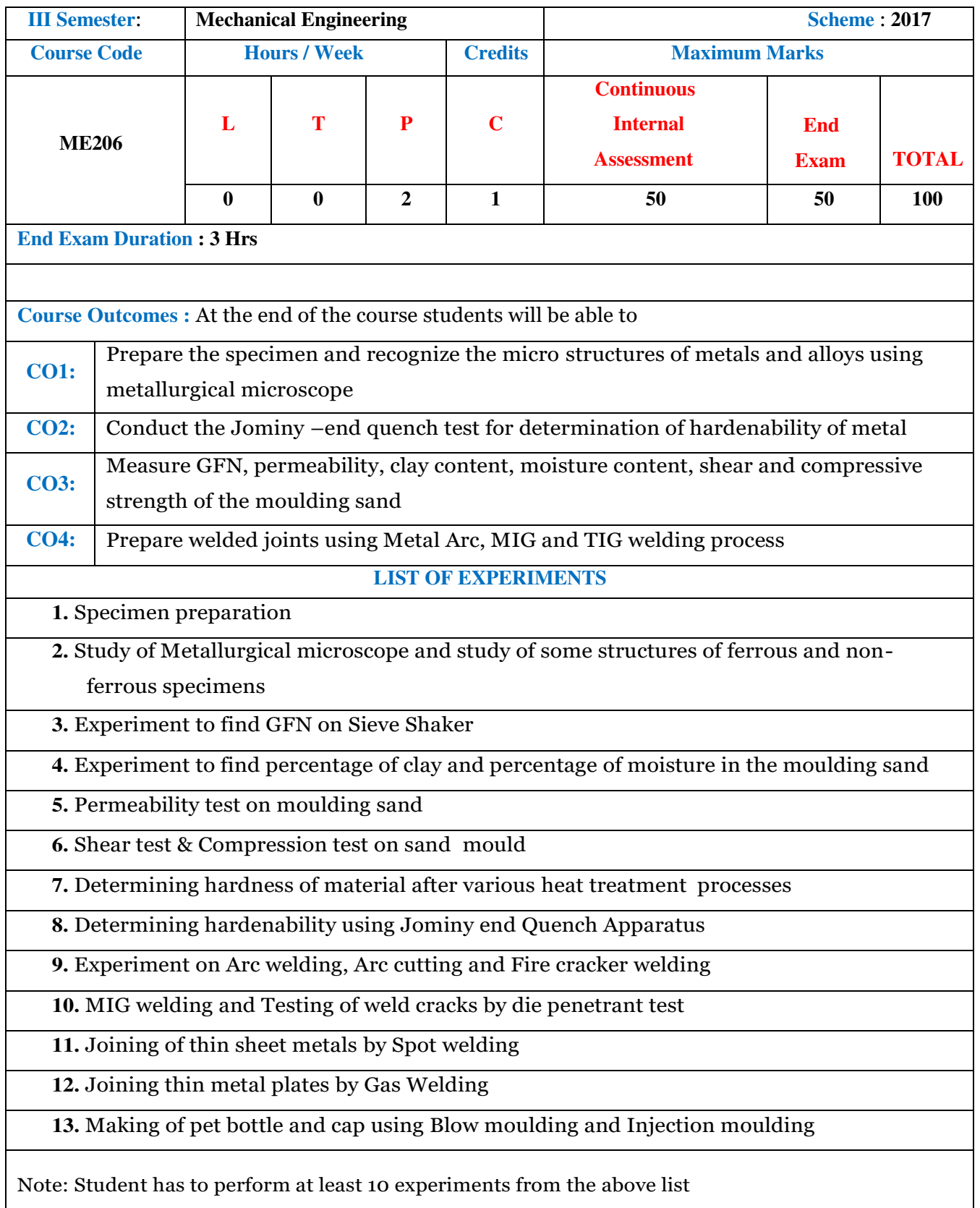

### **MECHANICS OF SOLIDS AND FLUIDS LAB (MSF(P))**

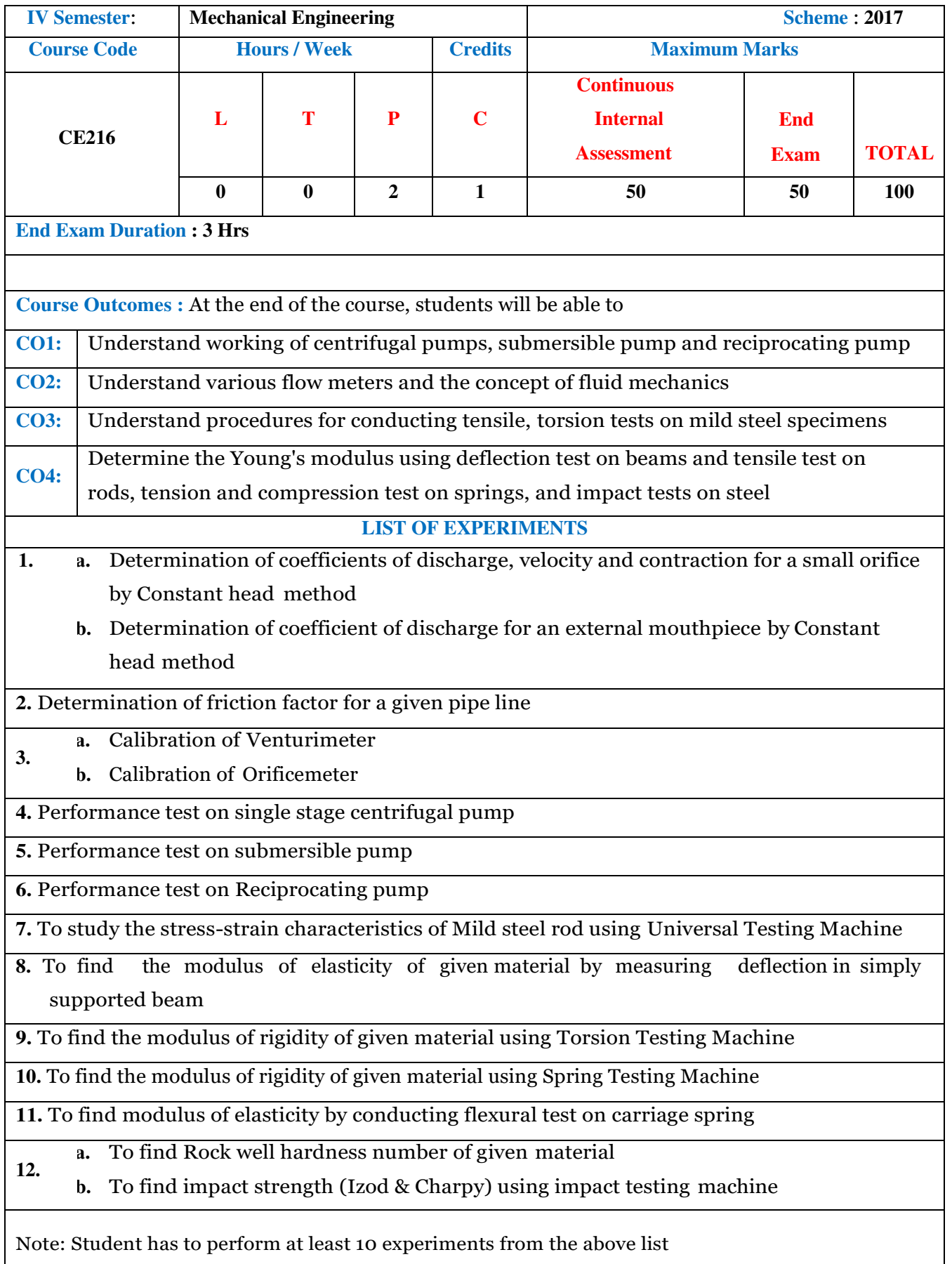

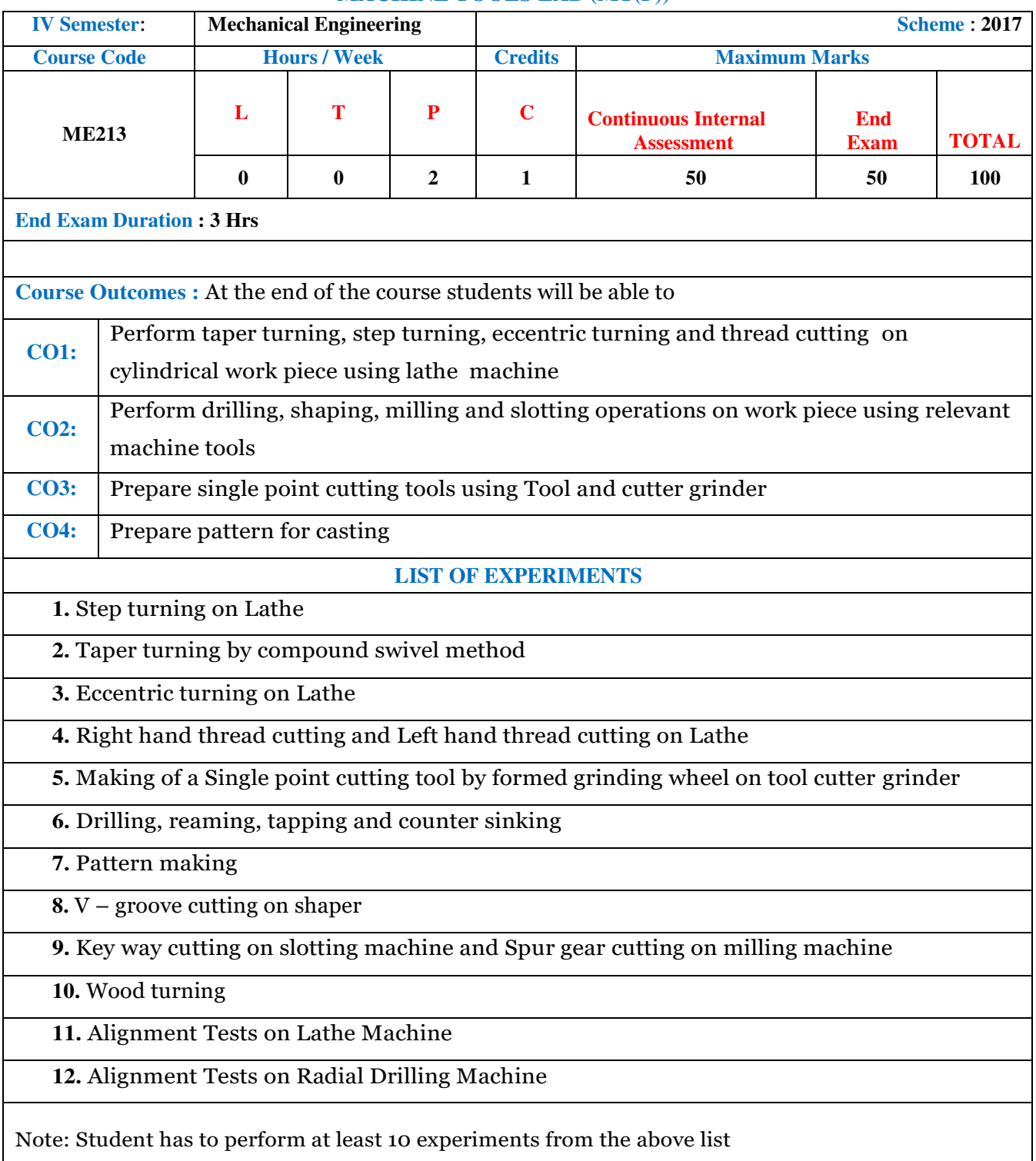

### **MACHINE TOOLS LAB (MT(P))**

### **COMPUTER AIDED DRAFTING LAB (CAD(P))**

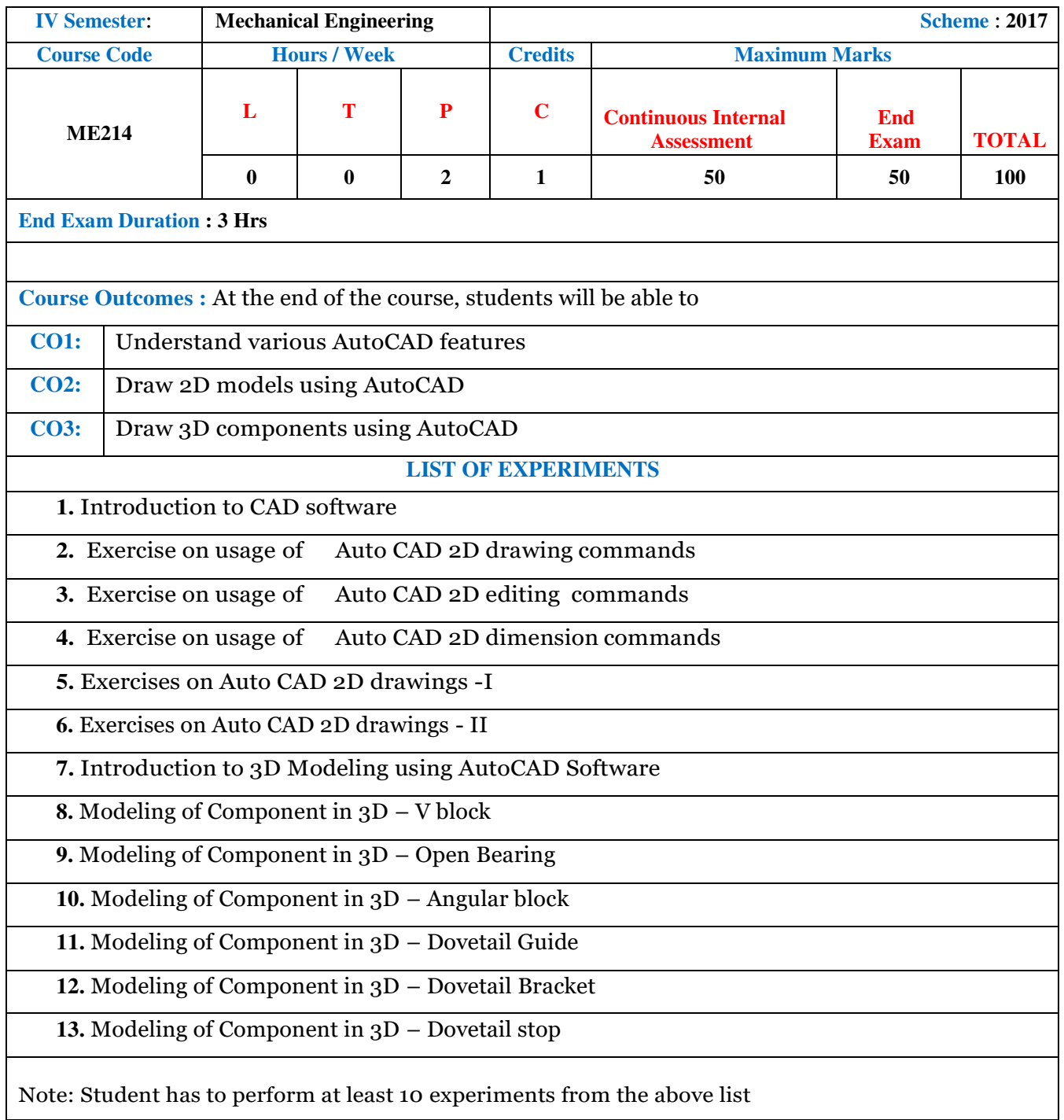

# **GEOMETRIC MODELLING LAB (GM(P))**

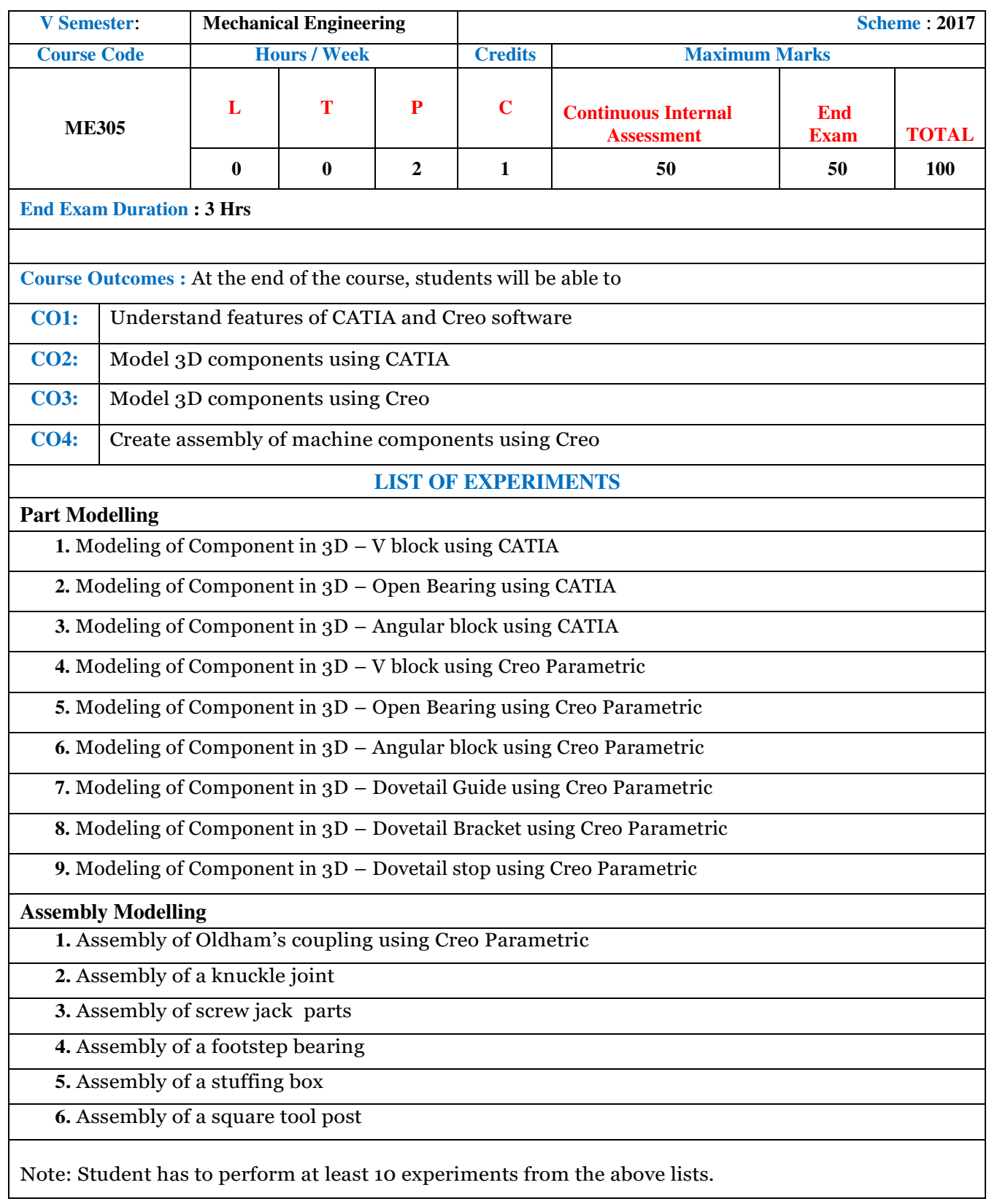

# **THERMAL ENGINEERING LAB (TE(P))**

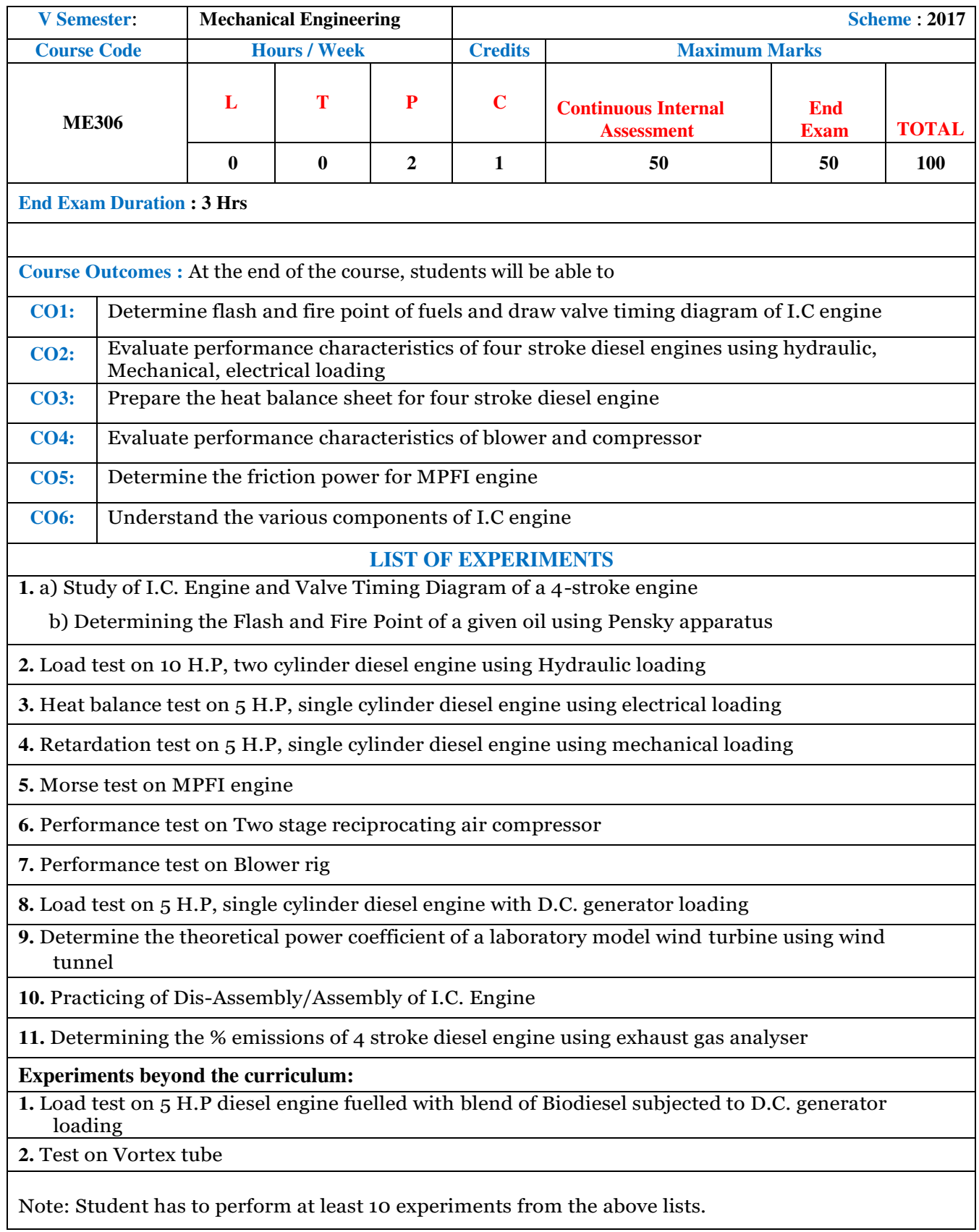

# **ENGINEERING METROLOGY LAB (EMT(P))**

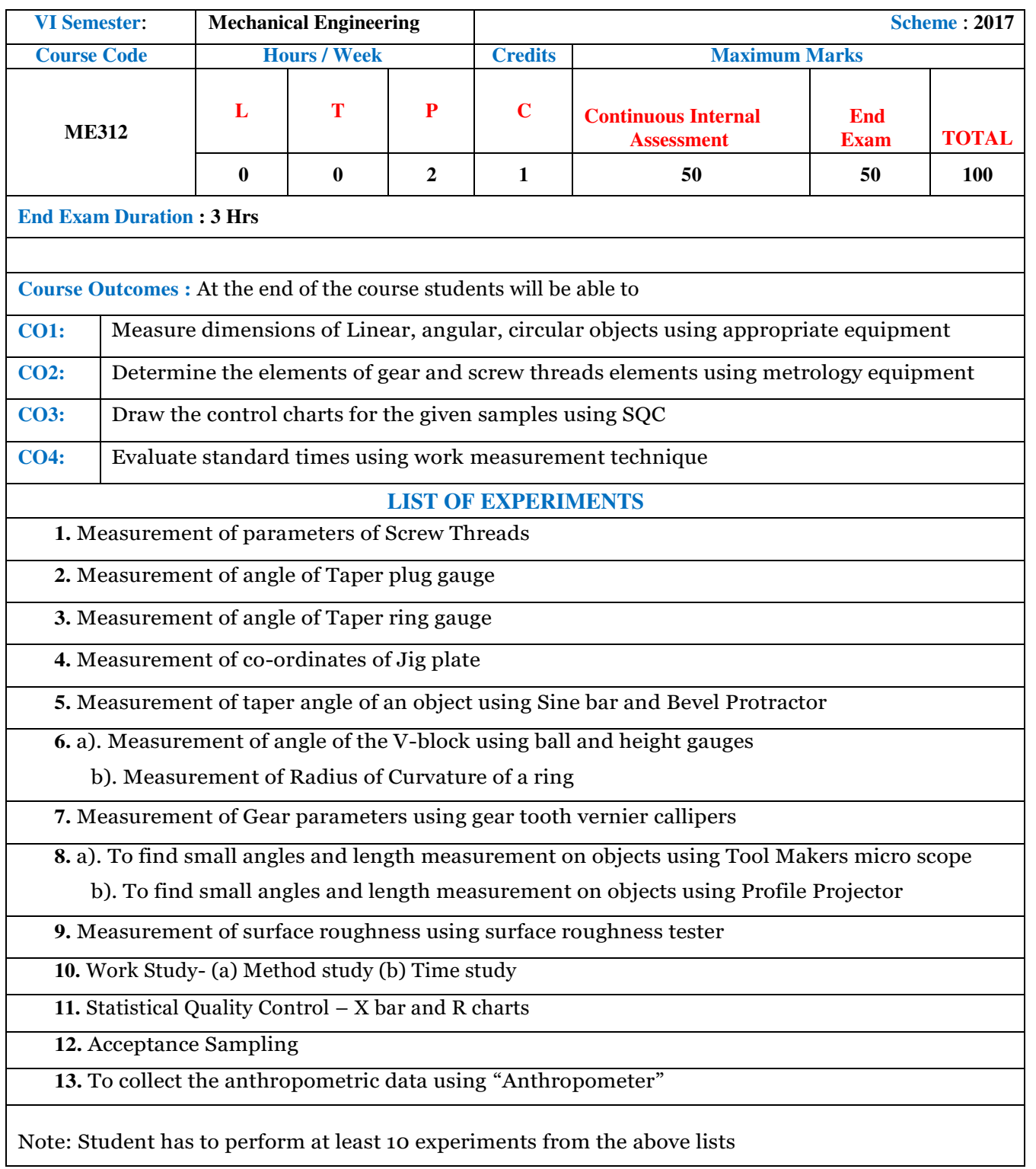

# **DATABASE AND COMPUTATIONS PRACTICE LAB (DBC(P))**

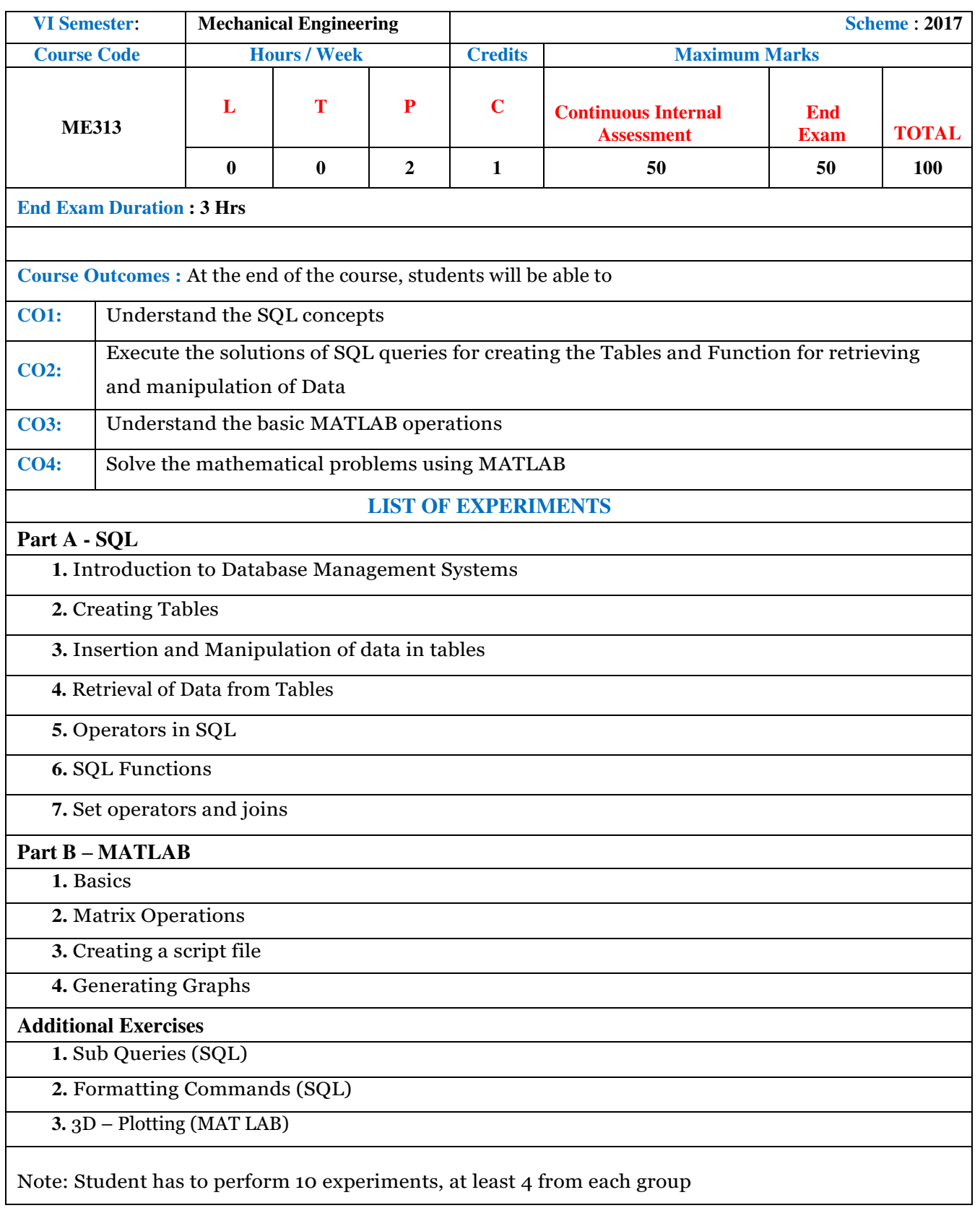

### **HEAT TRANSFER LAB (HT(P))**

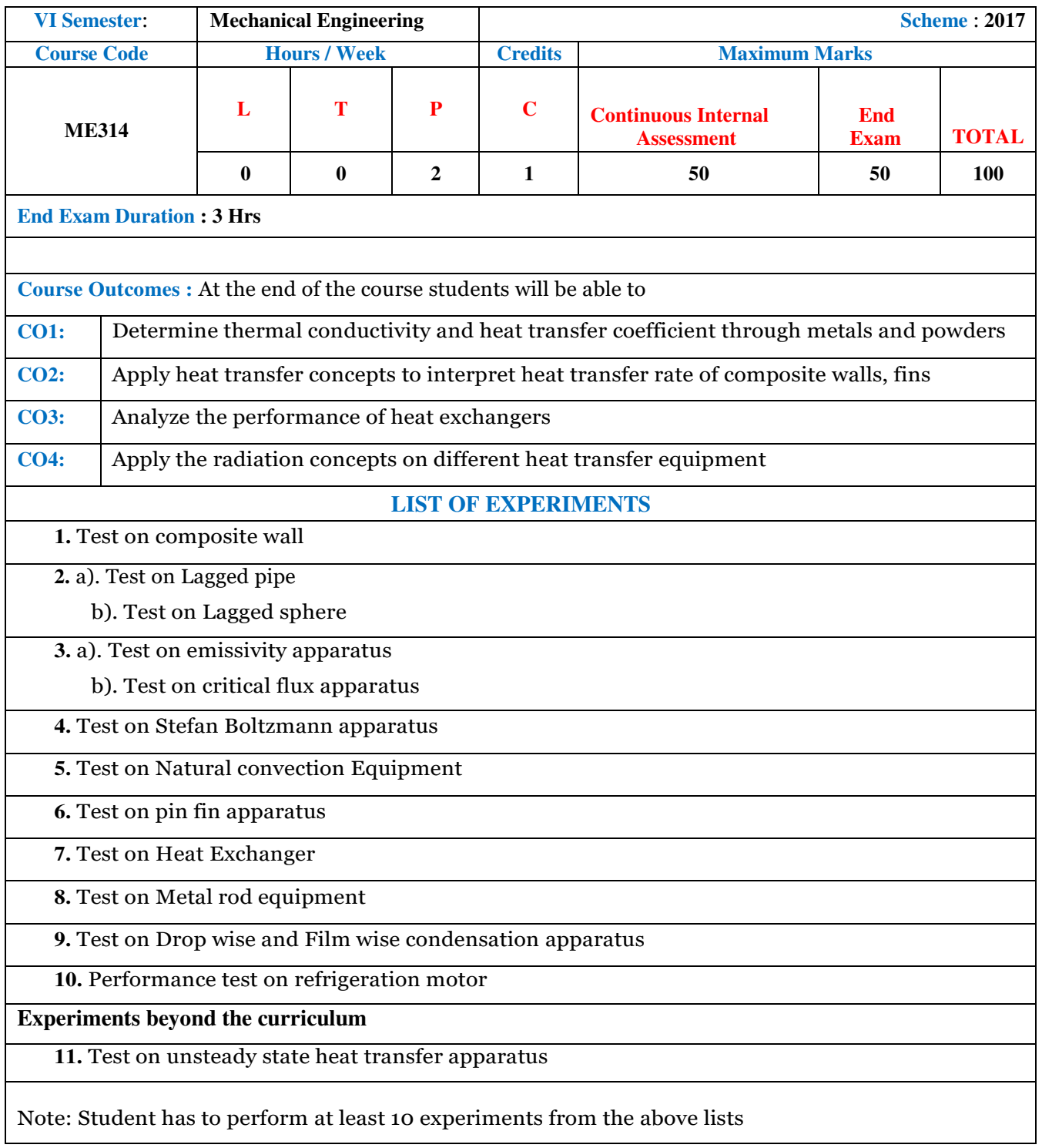

#### **ME405: CAE LAB (CAEP) (For ME -VII Semester)**

 **Scheme : 2013 Internal Assessment : 30 End Exam : 70 End Exam Duration : 3 Hrs** 

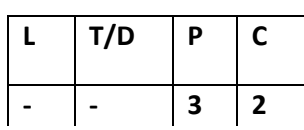

#### **Course objective**:

To get familiarize with analysis of different structures using ANSYS

#### **Course outcomes:**

The student will be able to do

- 1. Stress analysis of trusses
- 2. Stress analysis of beams
- 3. Stress analysis of 2D and 3D structures
- 4. Thermal analysis of plate.

#### **List of experiments using ANSYS**

- 1. Introduction to ANSYS software
- 2. Analysis of 2D Truss
- 3. Analysis of plate with a hole subjected to tensile load
- 4. Analysis of flat rectangular plate with a hole under axi-symmetric conditions
- 5. Analysis of a bracket
- 6. Stress and deflection Analysis of cantilever beams
- 7. Stress analysis of simply supported beams
- 8. Analysis of bars with different materials
- 9. Analysis of taper bar
- 10. Coupled structural and thermal analysis
- 11.Exercise on simple conduction
- 12. Analysis of square plate considering conduction and convection
- 13. Model analysis of beams

### **ME406: CAM LAB (CAMP) (For ME -VII Semester)**

 **Scheme : 2013 Internal Assessment : 30 End Exam : 70 End Exam Duration : 3 Hrs** 

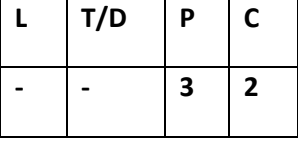

#### **Course objective**:

To get familiarize with different manufacturing software

### **Course outcomes:**

After completion of laboratory students are able to

1. Simulate components in ESPIRIT CAM, MASTER CAM, CNC TUTOR.

2. Developing CNC part programs using G and M codes and manufacture prototypes on CNC machines.

3. Produce simple components on 3D printer.

#### **LIST OF EXPERIMENTS**

- 1. CNC Part Programming on ESPIRIT CAM LATHE.
- 2. CNC Part Programming on ESPIRIT CAM MILLING.
- 3. CNC Part Programming on MASTER CAM LATHE.
- 4. CNC Part Programming on MASTER CAM MILLING.
- 5. Producing Work piece on HITECH CNC LATHE( Step Turning)
- 6. Producing Work piece on HITECH CNC LATHE (Taper Turning).
- 7. Producing Work piece on HITECH CNC LATHE ( Radius turning)
- 8. Producing Work piece on HITECH CNC MILLING ( Model-1)
- 9. Producing Work piece on HITECH CNC MILLING ( Model-2)
- 10. Producing a simple model using 3D Printing.

#### **ME410: DYNAMICS & INSTRUMENTATION LAB (DIN(P)) (For ME -VIII Semester)**

**Scheme : 2013 Internal Assessment : 30 End Exam : 70 End Exam Duration : 3 Hrs** 

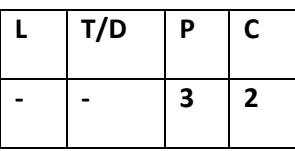

#### **Course objective**:

To study the static and dynamic behaviour of machines **Course outcomes:** 

Students will be able to

- 1. Understand and use various measurement methods
- 2. Understand and verify the laws governing the dynamics of machines
- 3. Understand the case studies in the field of Vibration.

### **LIST OF EXPERIMENTS**

### DYNAMICS

- 1. Determination of Radius of Gyration of Connecting Rod
- 2. Longitudinal Vibrations of Spring-Mass System.
- 3. Experiment on Governors
- 4. Static and Dynamic balancing of rotating masses and reciprocating masses
- 5. Velocity & Acceleration of Cam & Follower
- 6. Test on Gyroscope
- 7. Study of Damped and Undamped Torsional Vibration
- 8. Torsional Vibration of Single and Two Rotor System
- 9. Verification of Dunkerly's Rule
- 10. Critical speed or Whirling speed of shaft

#### **INSTRUMENTATION**

- 1. Test on Instrumentation Tutors
- 2. Calibration of Dead Weight Presser Gauge.
- 3. Study of simple control systems
- 4. Calibration of rotameter